## 日本語統語論:構造構築と意味

# 統語意味論デモプログラムの使い方

上山あゆみ (九州大学)

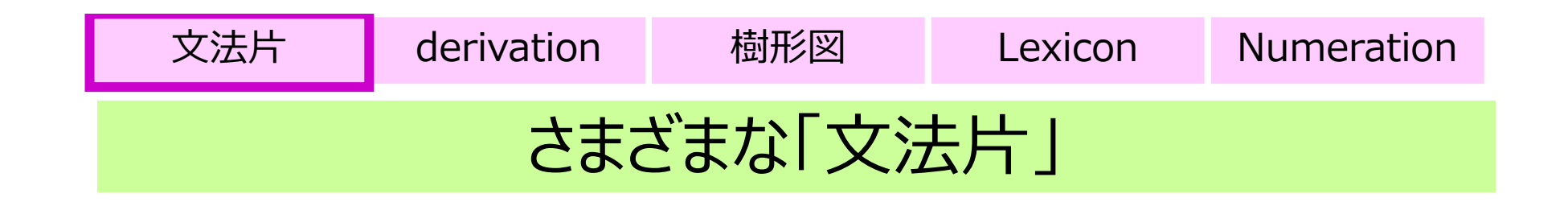

#### ■『統語意味論』で言及している URL

• http://www.gges.org/syncsem/index.cgi

## ■講義用の URL

- http://www.gges.org/syncsemphone/indexQ2018 .cgi
- ごく基本的な組み合わせ規則と Lexicon だけが登録された、 文法片 (Fragment of Japanese Grammar) が (今 後)複数、登録されていく。

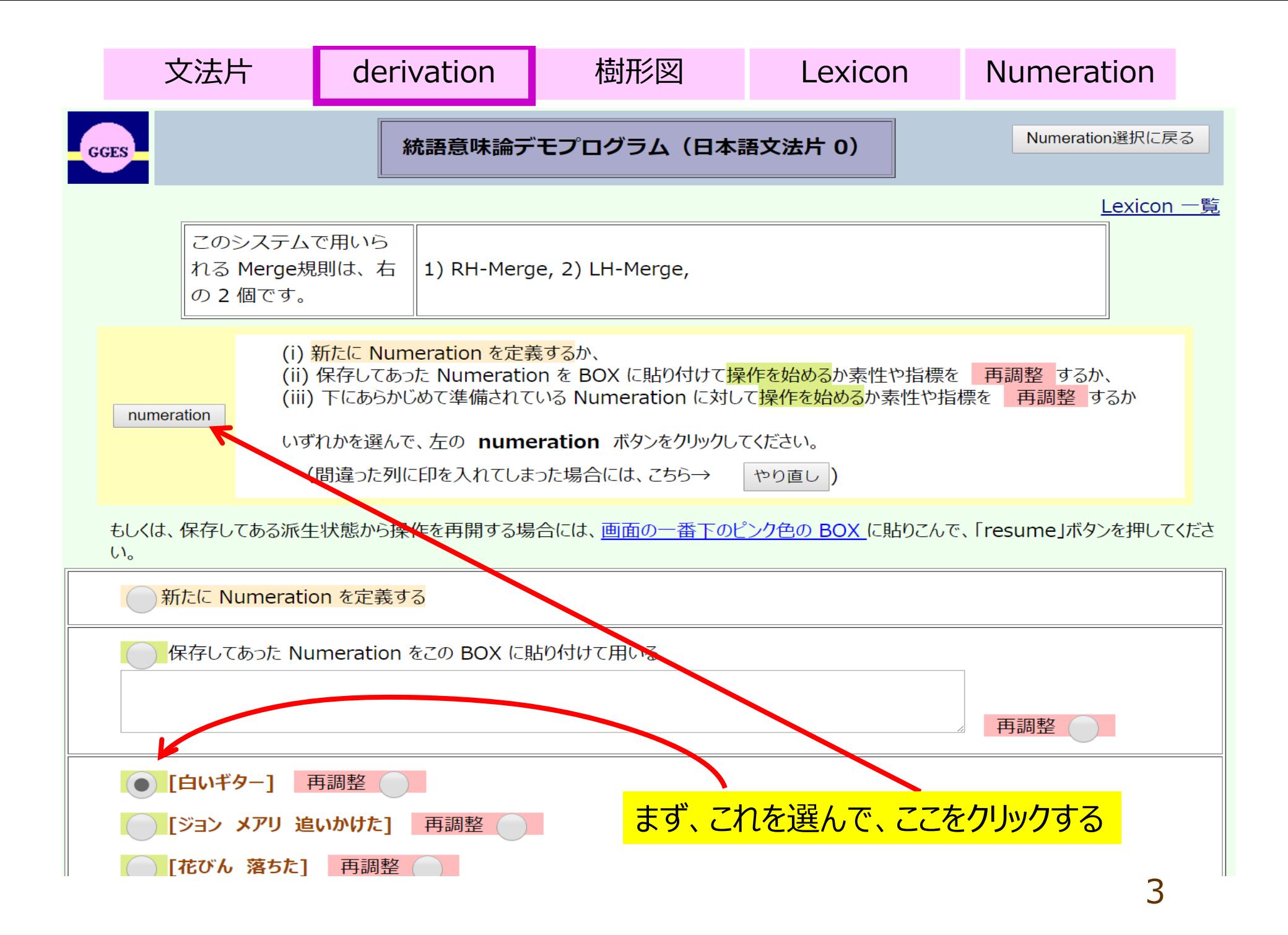

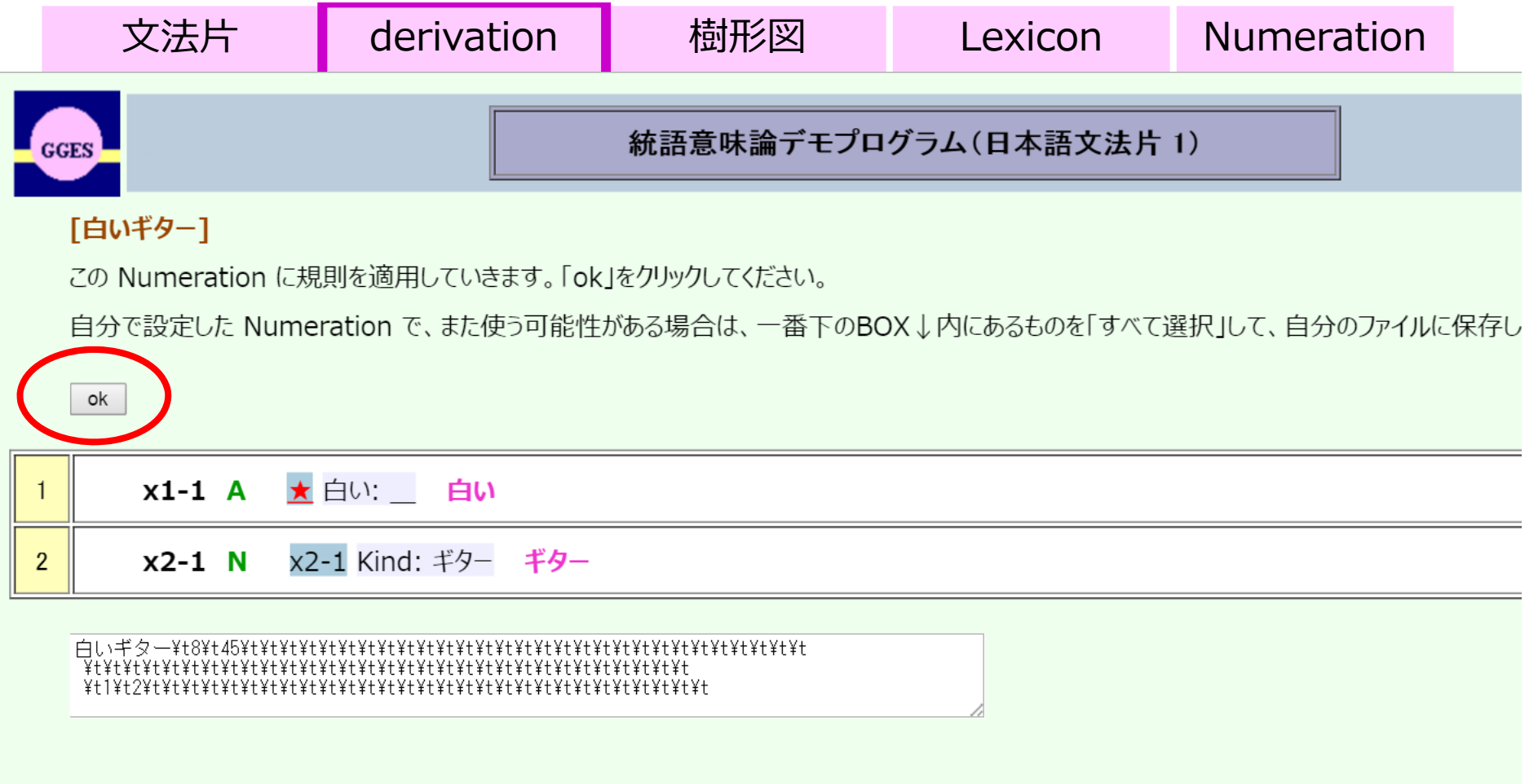

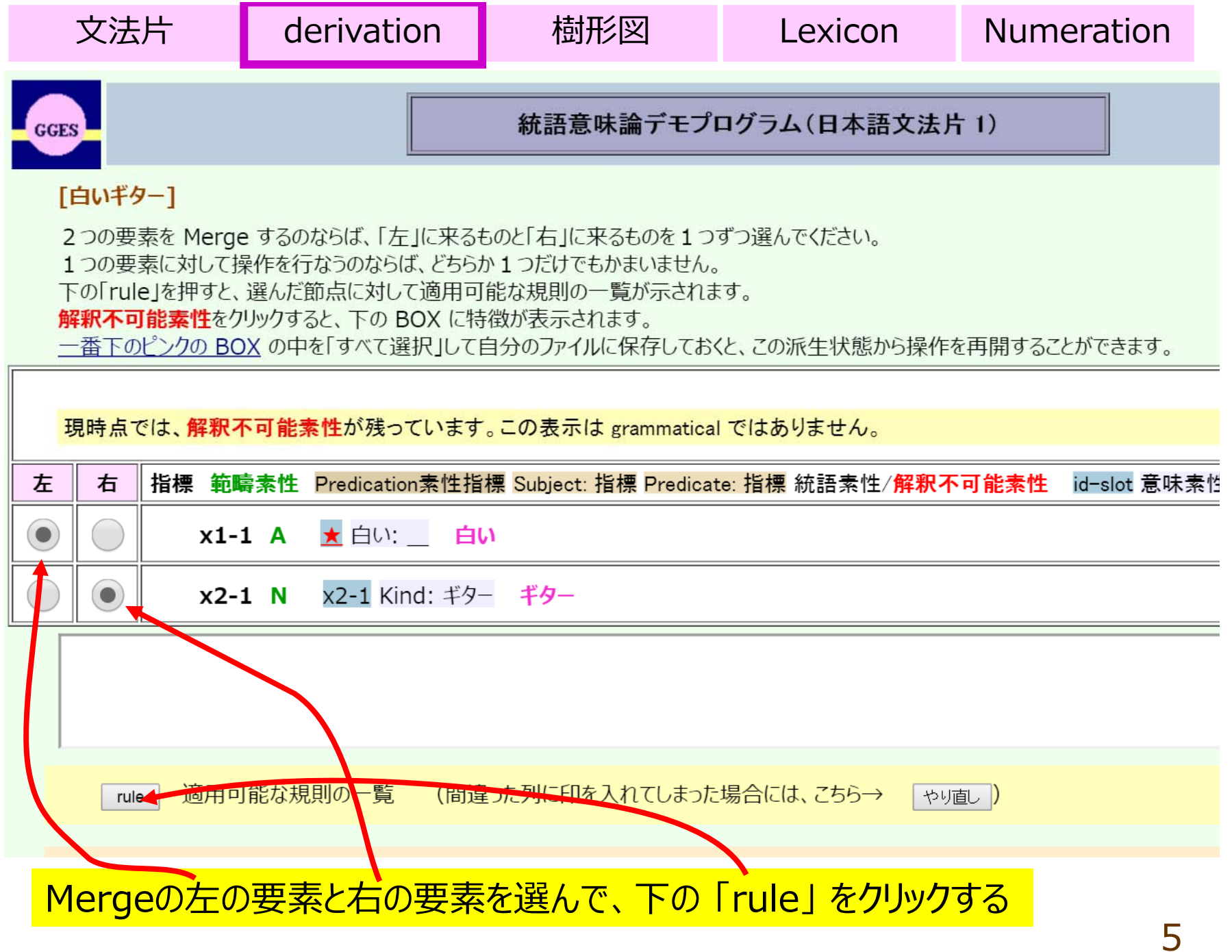

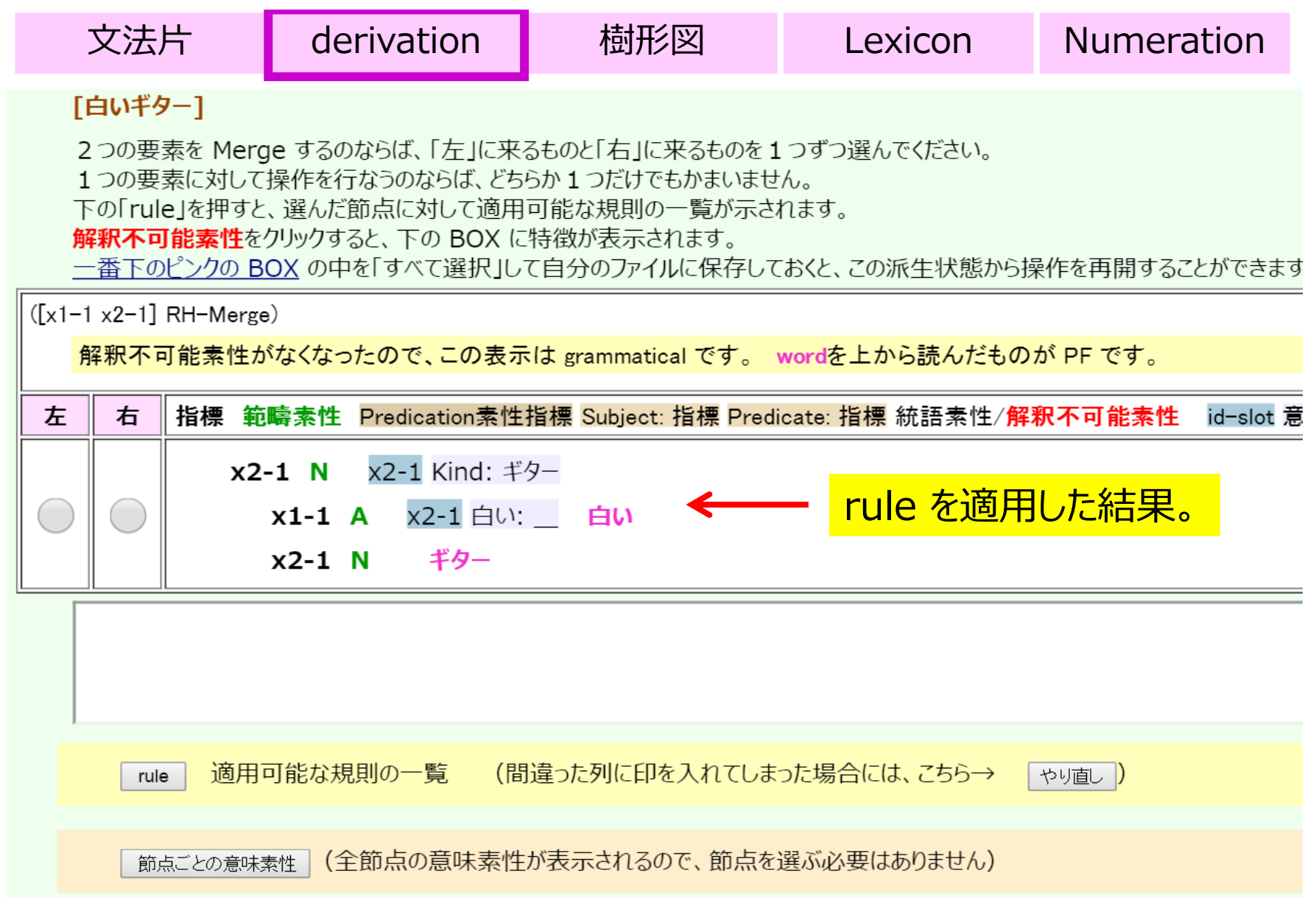

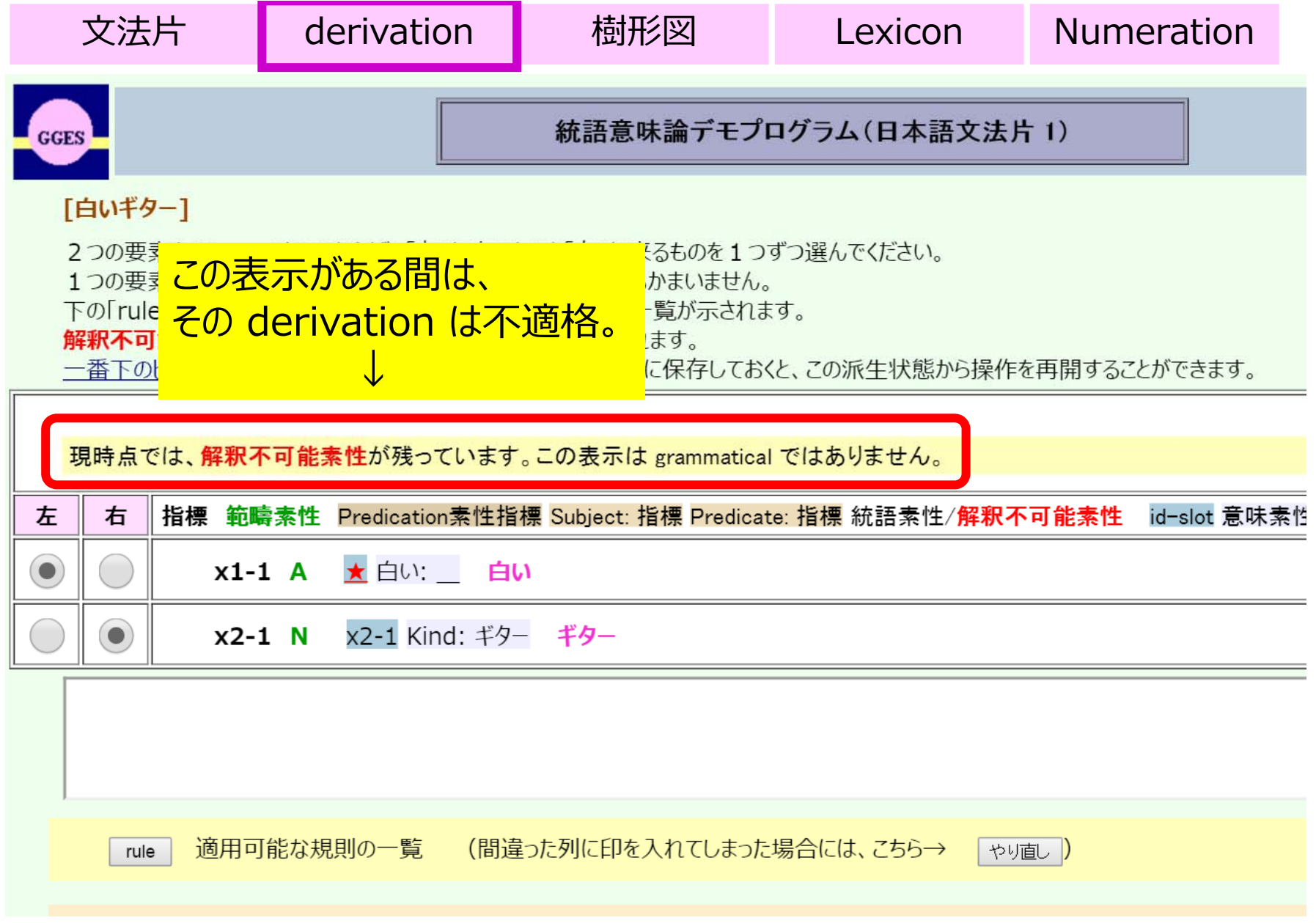

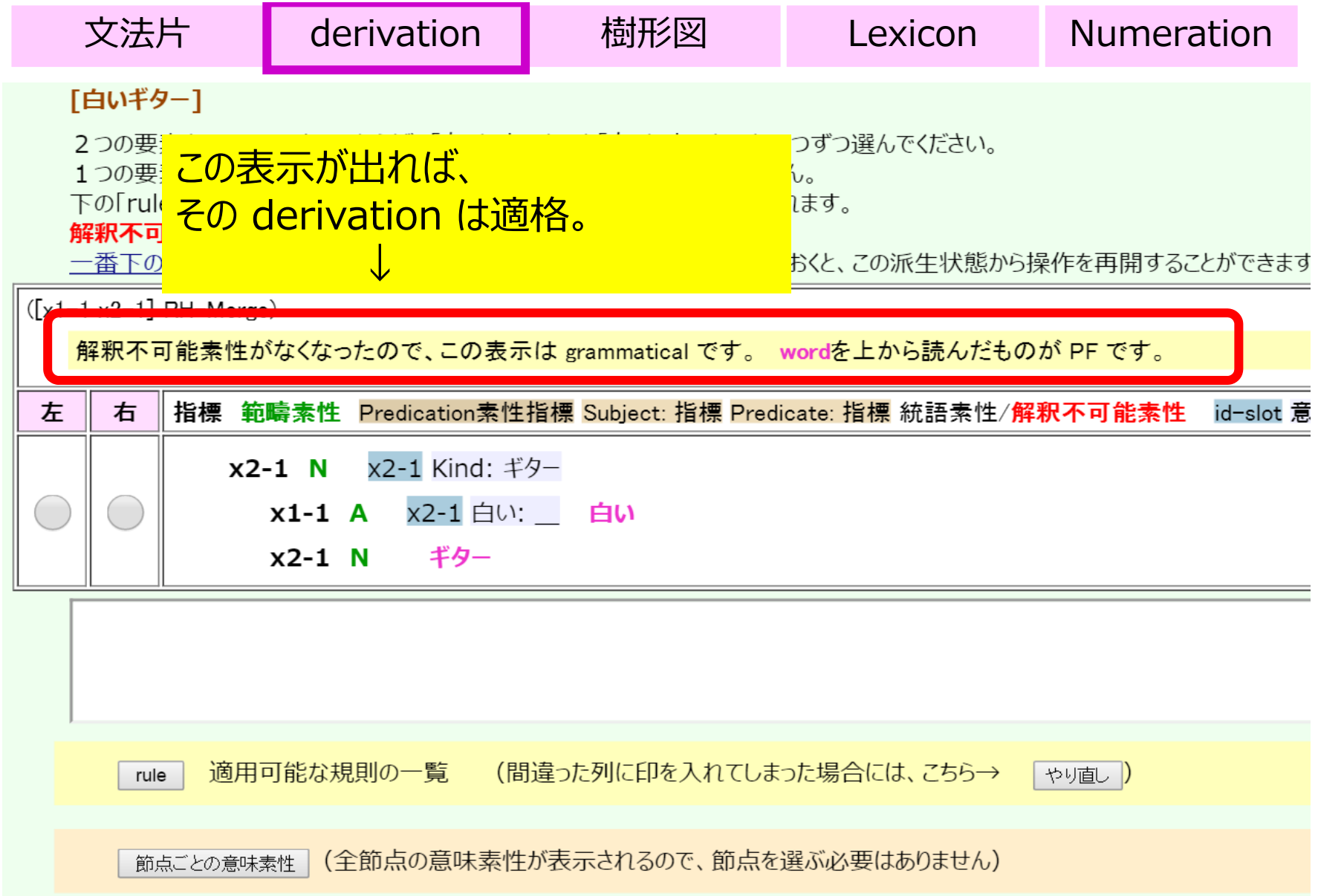

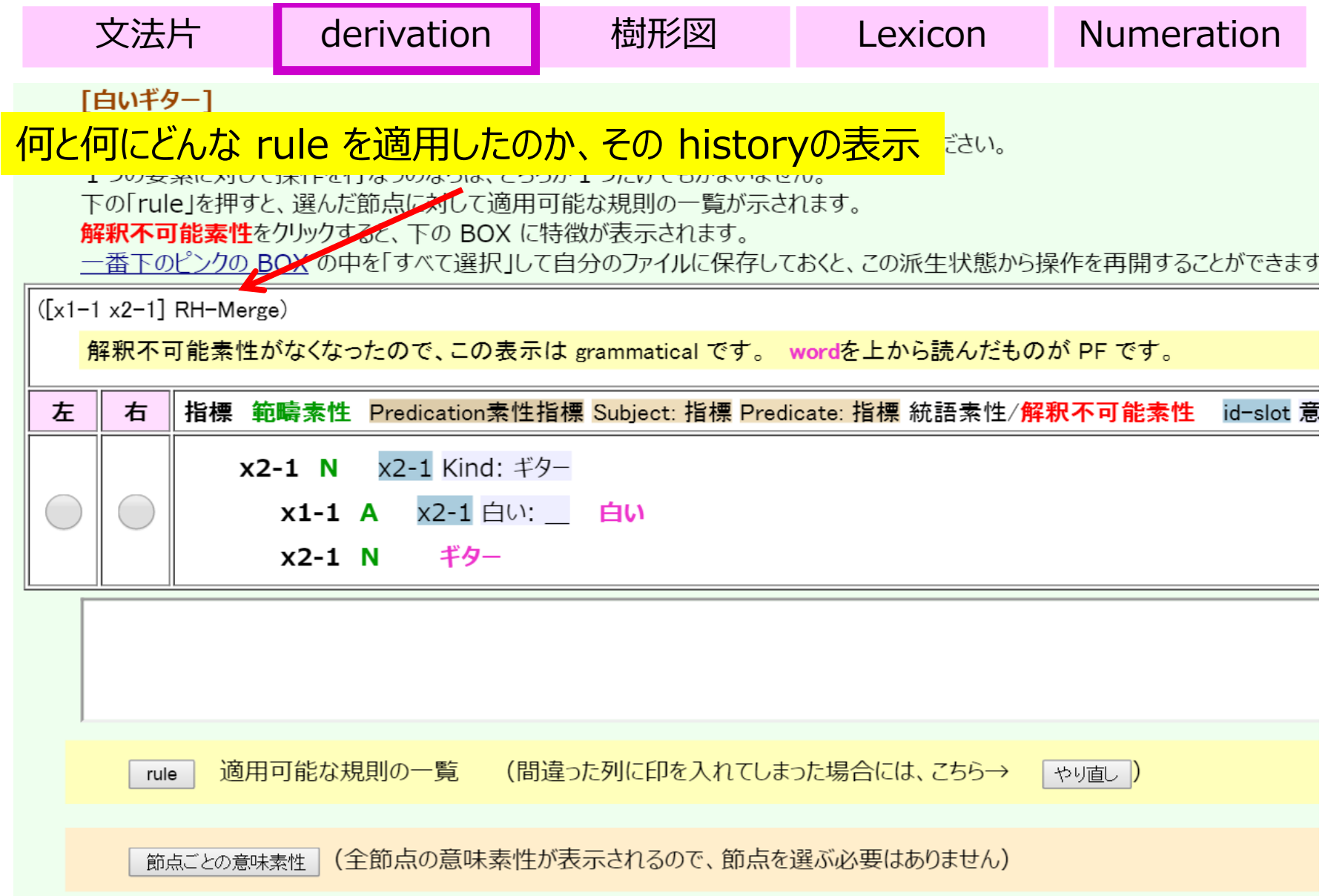

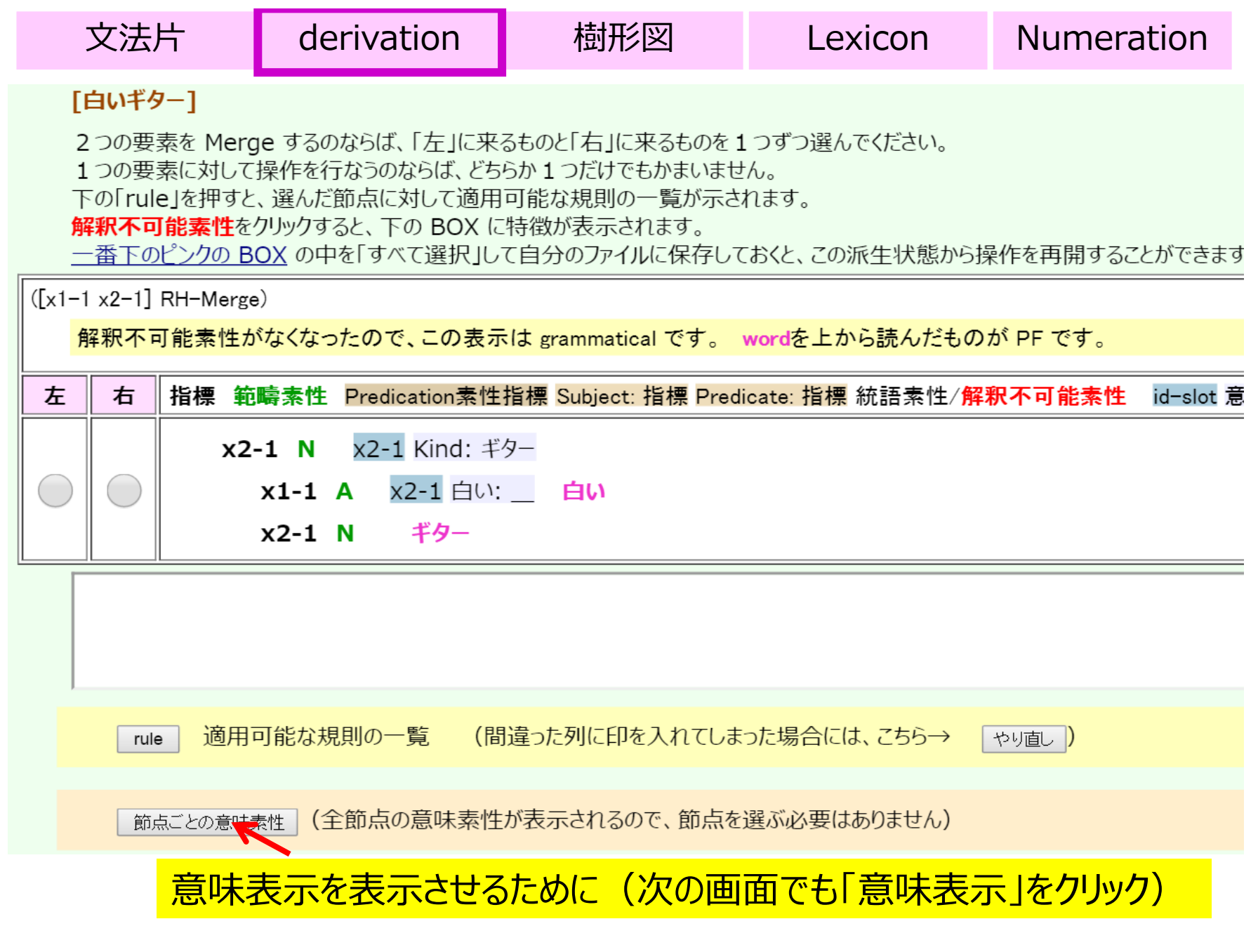

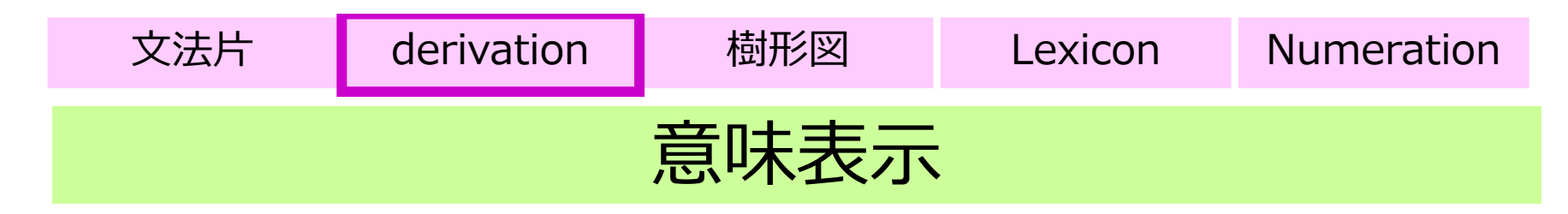

• 「節点ごとの意味素性」→「意味表示」

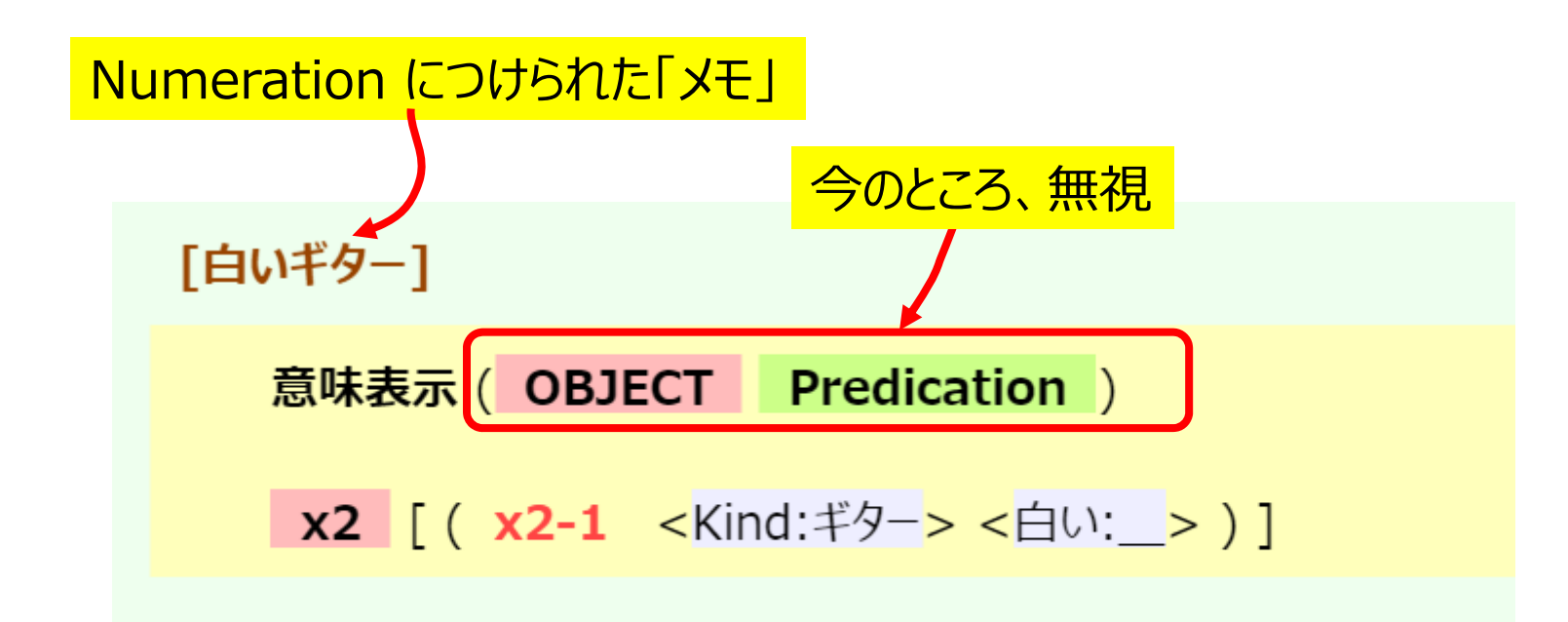

#### つまり、こういう「組み合わせ方」をすれば、 上のような意味表⽰ができるということ。

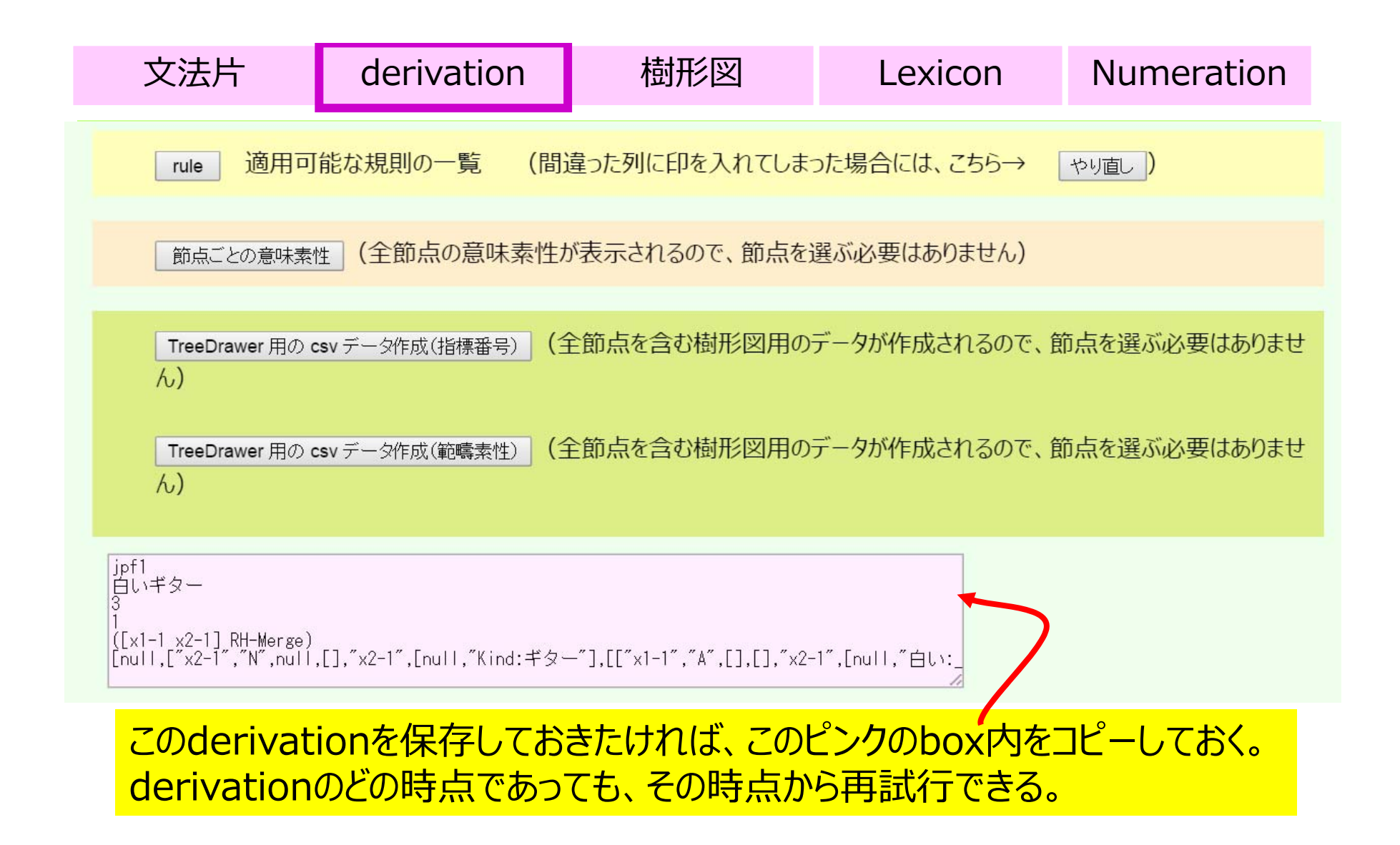

- ■どういう順番でどの要素とどの要素を組み合わせたか (=derivation)で、結果(=適格かどうか&語順&意 味)が異なる。
- derivation を視覚的にわかりやすく表示したものが樹 形図である。
- ■なるべく頻繁に樹形図を確認するようにしていると、そのう ち、どういう組み合わせ方がどのような樹形図と対応して いるのか、頭の中でイメージできるようになる。

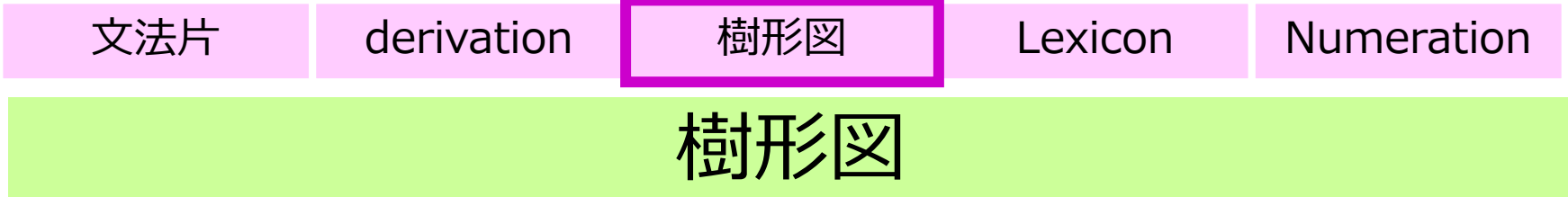

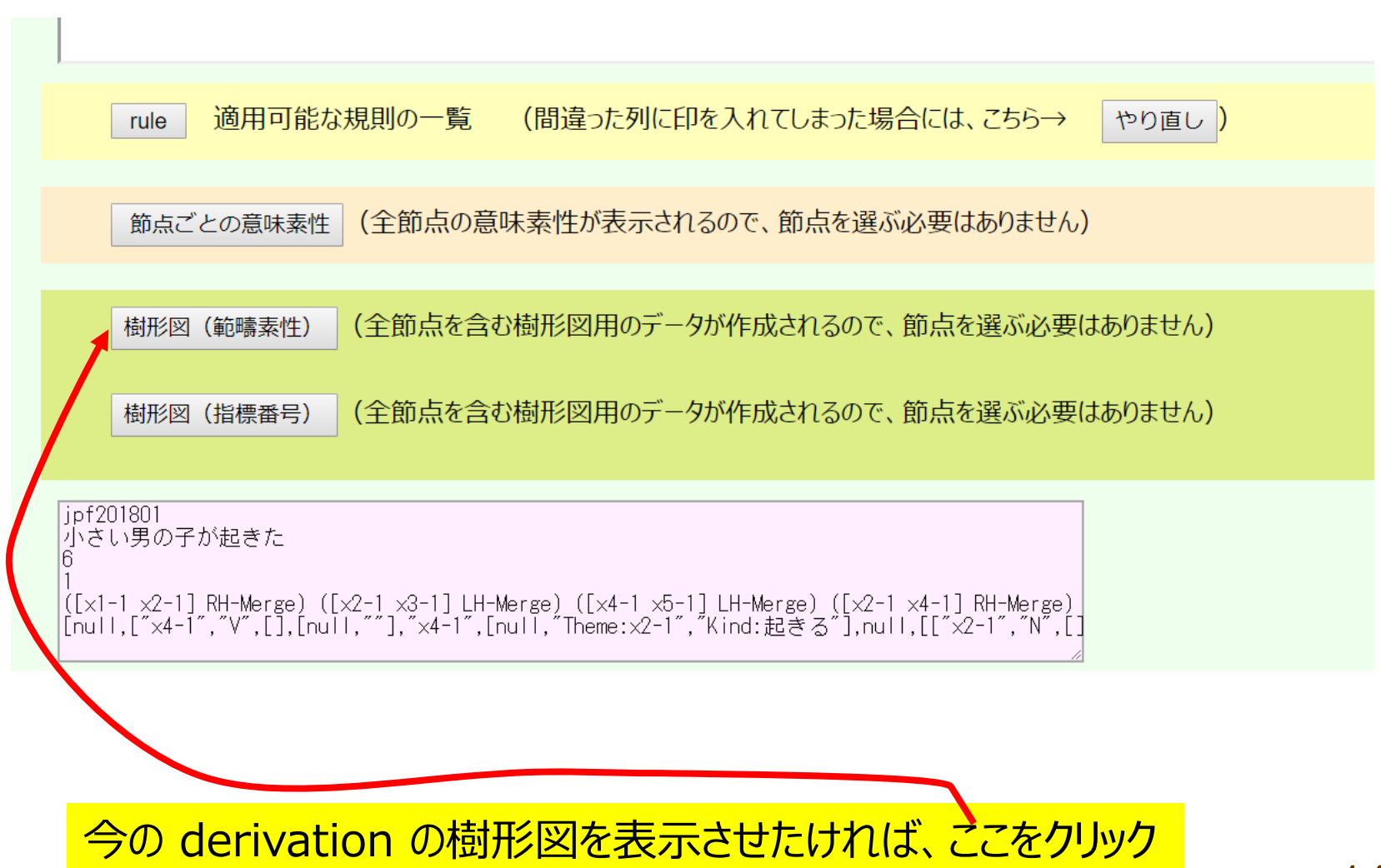

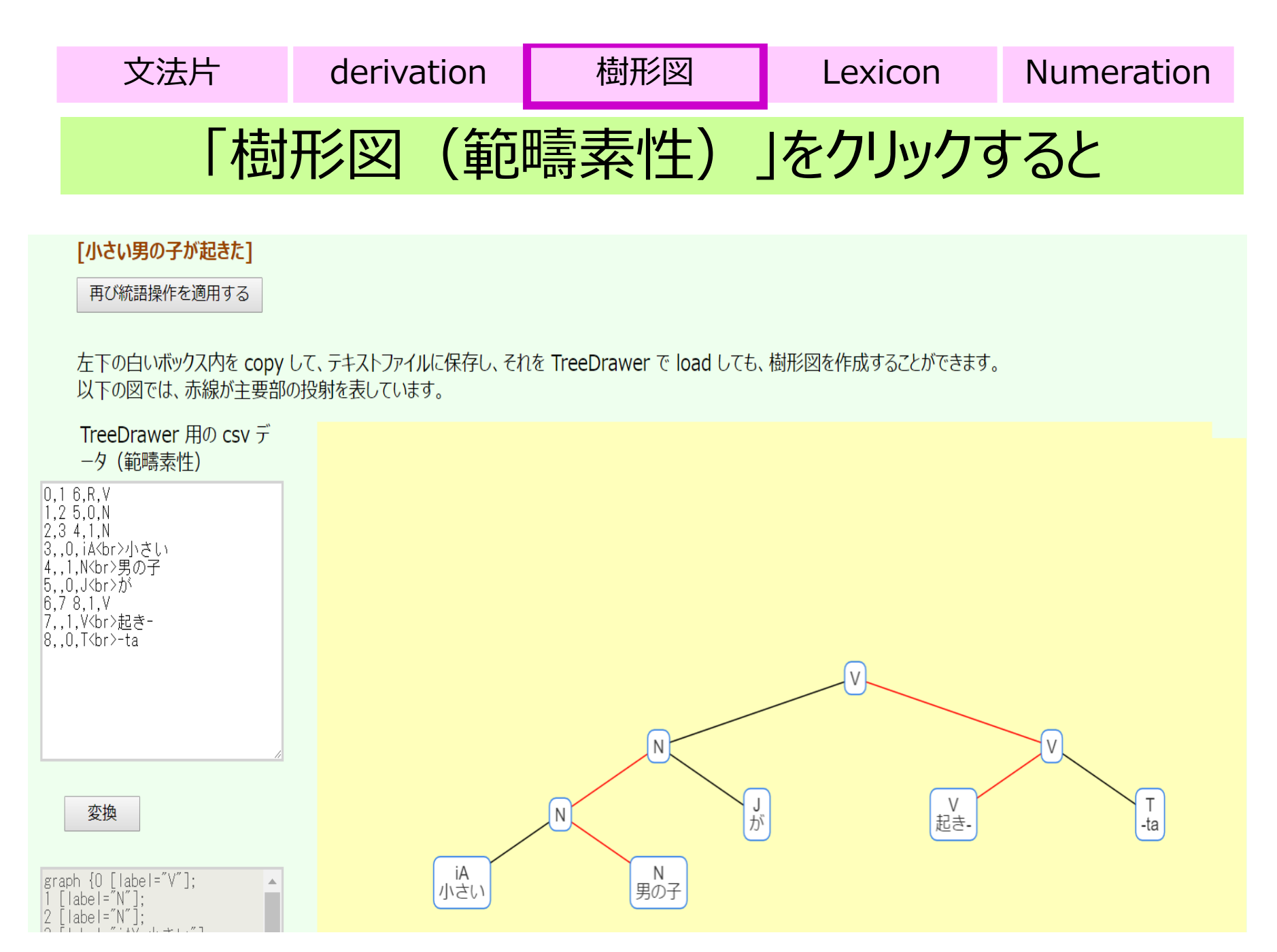

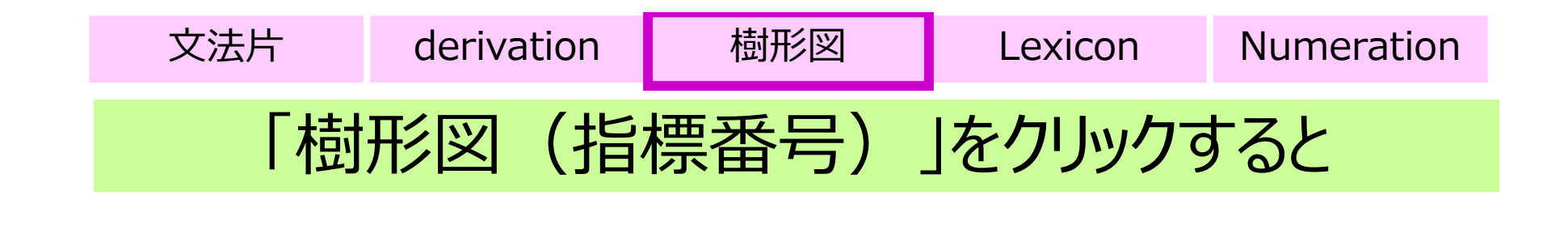

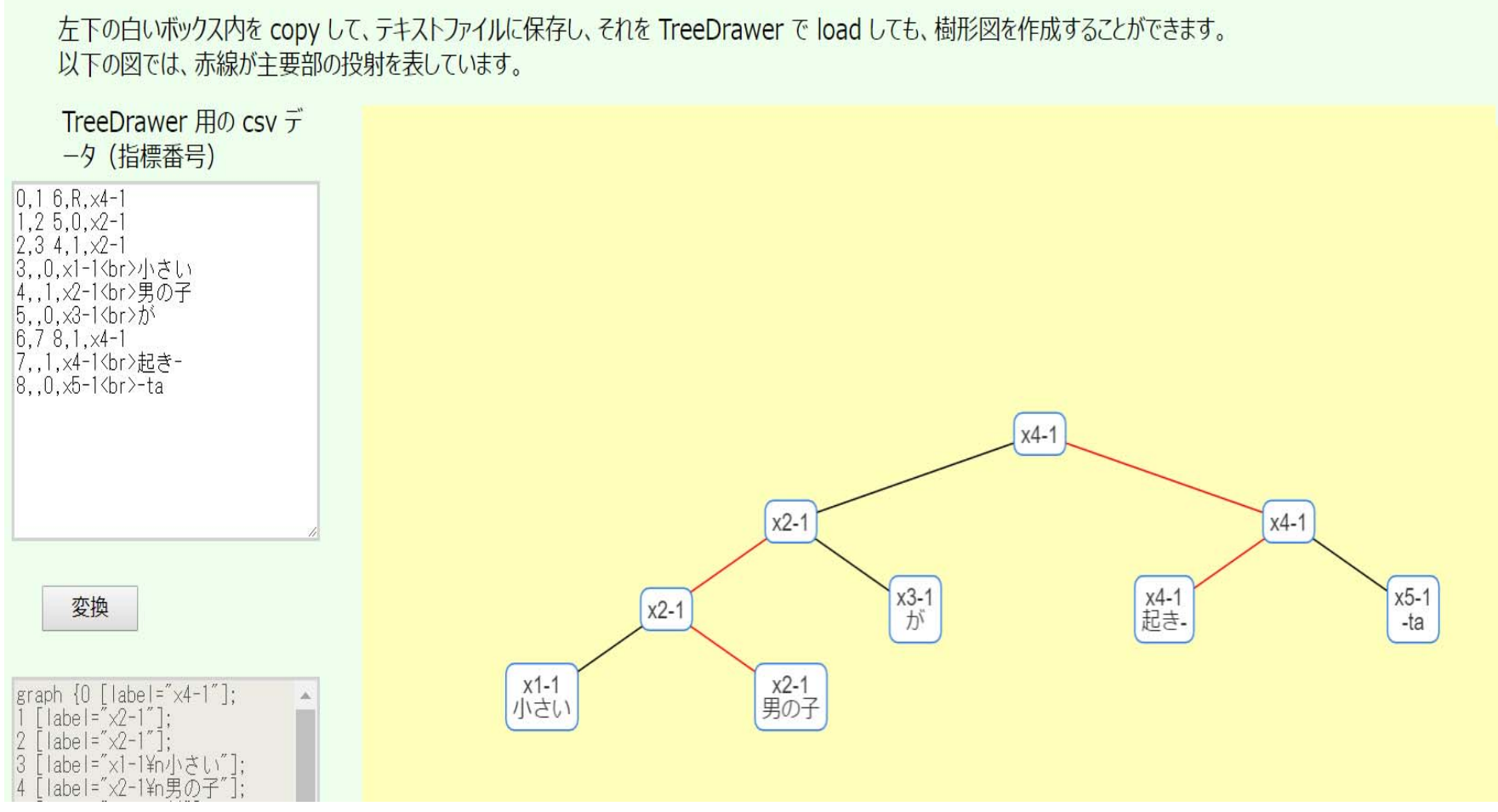

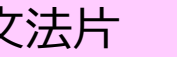

#### 登録されている語彙は右上の「Lexicon一覧」で

• 例としてあげてある Numeration 以外にも、⾃分で語彙項⽬ を拾って Numeration を作り、いろいろ試してみることができる

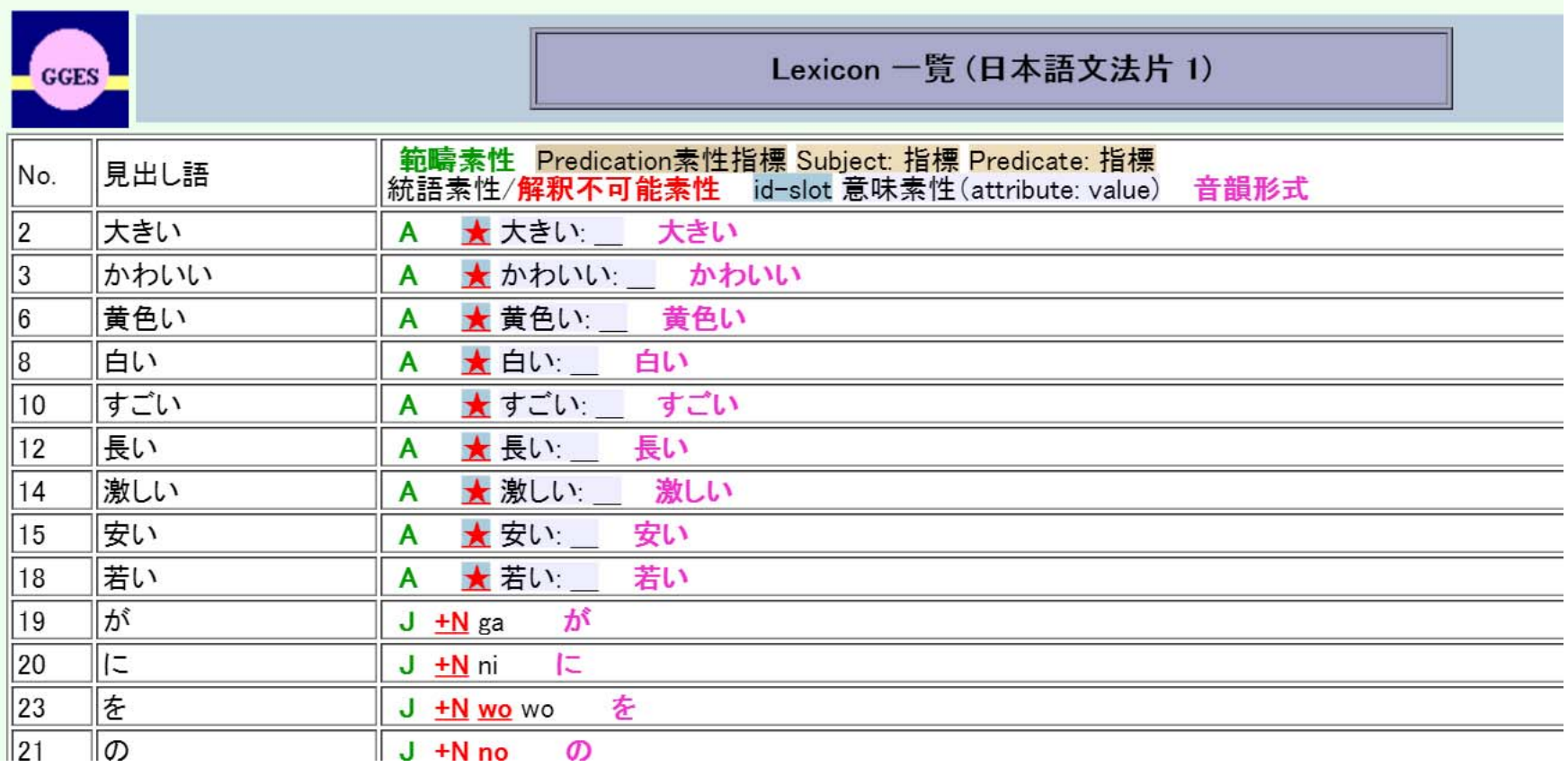

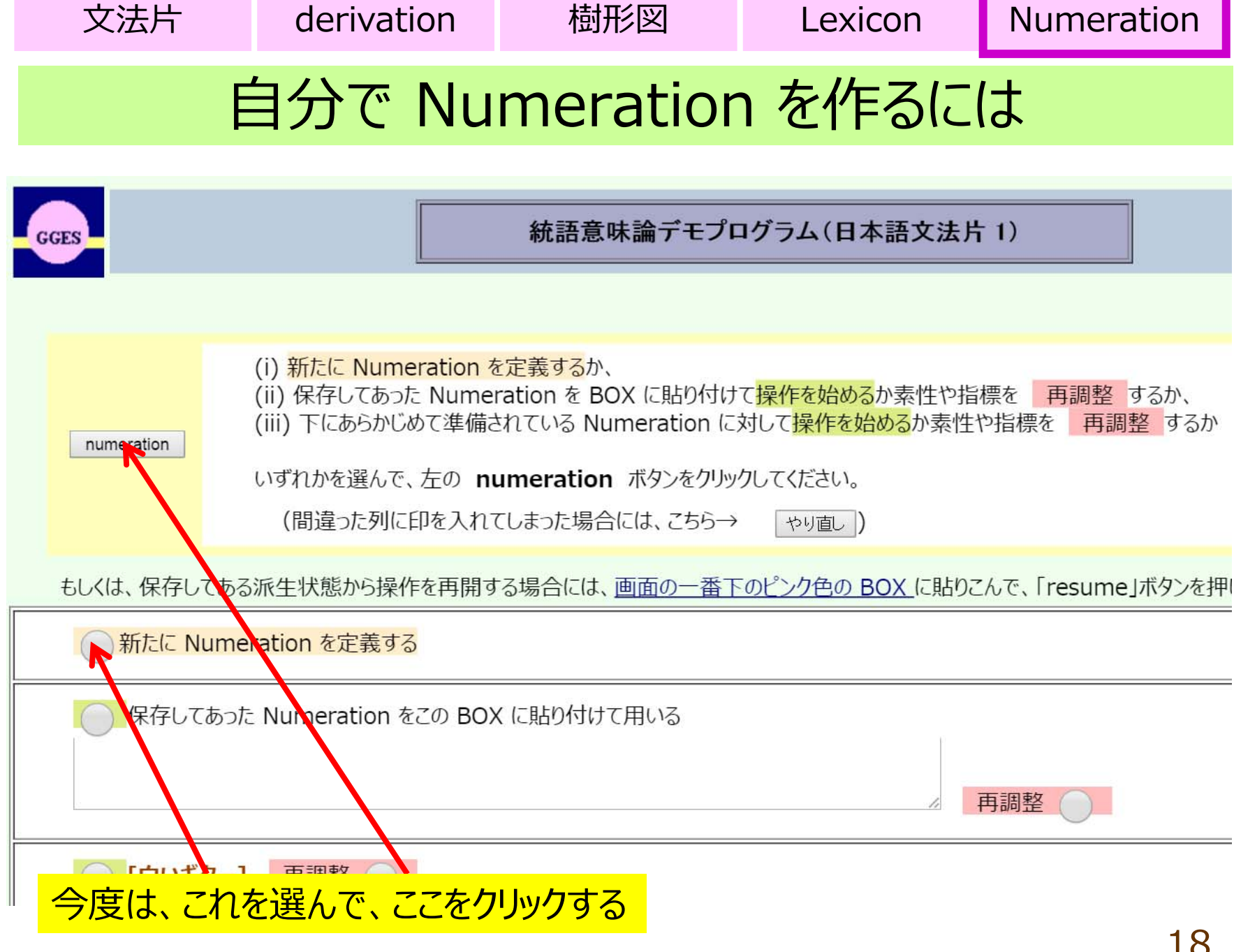

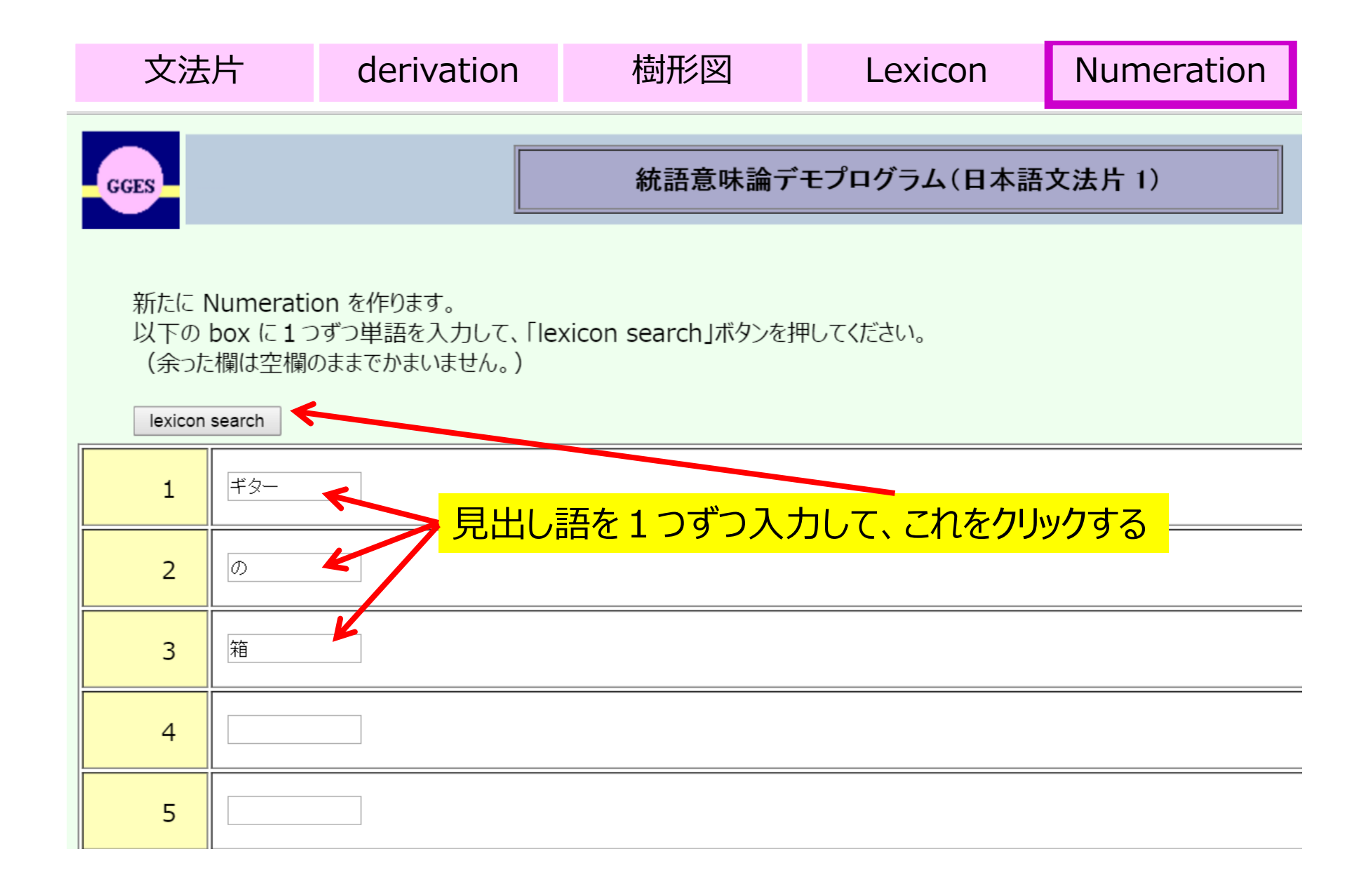

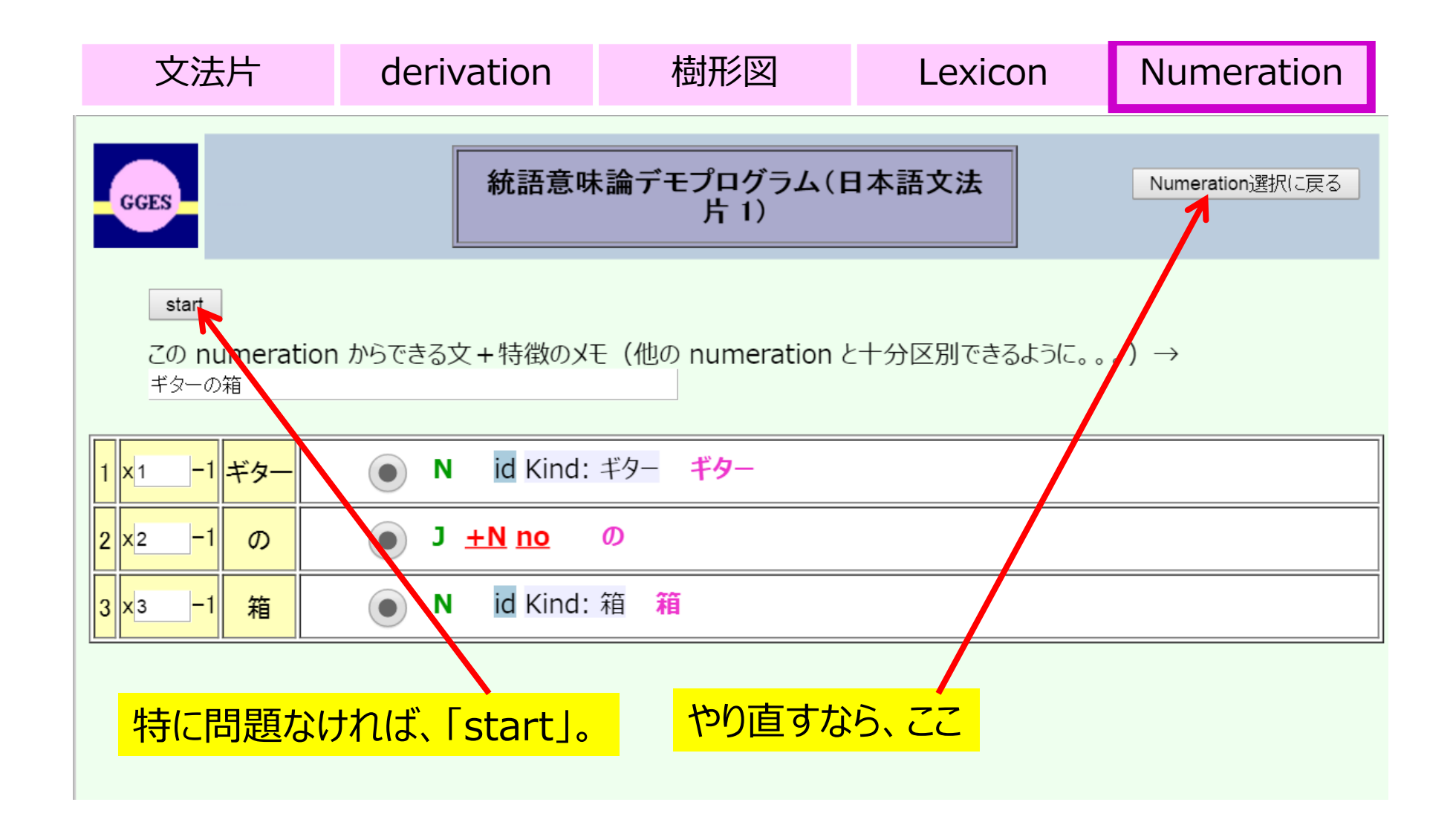

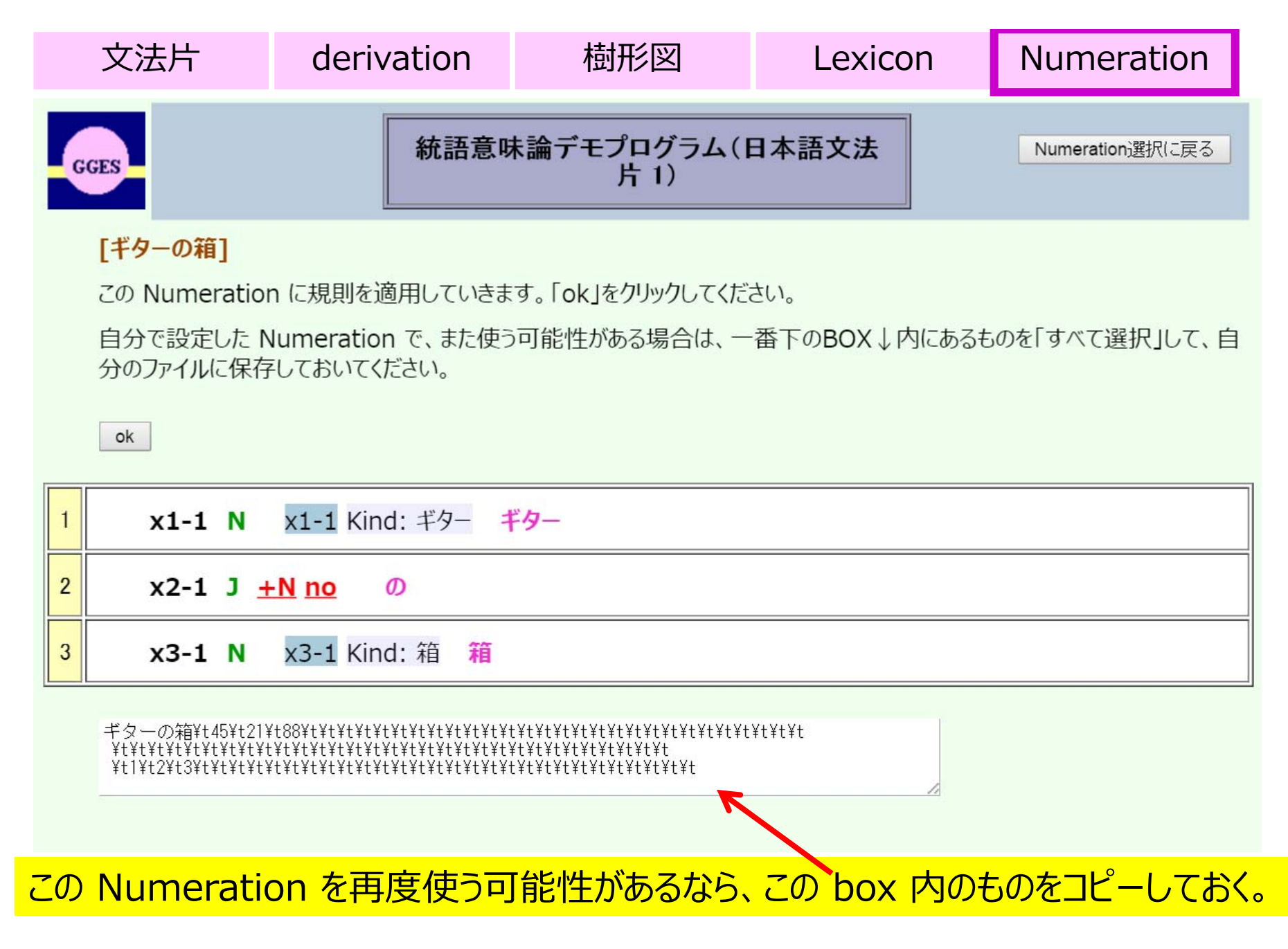